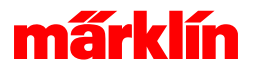

## Lokomotive aus Datenbank anlegen

## Anlegen von Lokomotiven aus der internen Datenbank

Die interne Lokomotiv Datenbank enthält die MM Lokomotiven der Märklin Fertigung aus den vergangenen Jahren. Modelle anderer Hersteller sind nicht enthalten.

## Auswählen eines Models aus der MM-Lok Datenbank

Eine angewählte Lokomotive kann übernommen werden und mit den hinterlegten Einstellungen gefahren werden. Voraussetzung ist allerdings, dass die Werkseinstellungen in der Lok nicht verändert wurden. Sollte die Lok nicht reagieren empfehlen wir, in der Konfiguration die Adresse korrekt auslesen zu lassen. Einer Lokomotive aus der Datenbank, wird automatisch ein passendes Bild zugewiesen. Es kann auch nachträglich in der Konfiguration der Lokomotive ein anderes Bild zugeordnet werden. Bei der Suche in der Datenbank kann sowohl nach einer Artikelnummer oder nach einem Begriff innerhalb der Beschreibung gesucht werden.

Da sich mfx-Lokomotiven selbst anmelden und ihre Konfiguration der Central Station mitteilen, sind diese nicht in der Datenbank aufgeführt.